UNIVERSIDADE TECNOLÓGICA FEDERAL DO PARANÁ CÂMPUS PATO BRANCO CIÊNCIAS CONTÁBEIS

> CHRISTOFFER MYKE RICKEN THIAGO DE ALMEIDA BATISTA CALAZANS

# **PROPOSTA DE IMPLANTAÇÃO DE UM SISTEMA DE CUSTEIO PARA O AUXÍLIO À TOMADA DE DECISÃO: ESTUDO DE CASO EM UMA EMPRESA DO RAMO AGRÍCOLA**

PATO BRANCO 2014

## CHRISTOFFER MYKE RICKEN THIAGO DE ALMEIDA BATISTA CALAZANS

## **PROPOSTA DE IMPLANTAÇÃO DE UM SISTEMA DE CUSTEIO PARA O AUXÍLIO À TOMADA DE DECISÃO: ESTUDO DE CASO EM UMA EMPRESA DO RAMO AGRÍCOLA**

Trabalho de conclusão de curso de graduação, apresentado à disciplina de Trabalho de Diplomação, do Curso Superior de Ciências Contábeis da Universidade Tecnológica Federal do Paraná – UTFPR *campus* Pato Branco, como requisito parcial para obtenção do título de Bacharel em Ciências Contábeis

Orientador: Prof. Dr. Luiz Fernando Casagrande

PATO BRANCO 2014

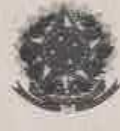

Universidade Tecnológica Federal do Paraná Campus Pato Branco Curso de Ciências Contábeis Coordenação de Trabalho de Conclusão de Curso

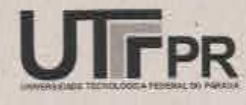

#### **TERMO DE APROVAÇÃO**

#### Gestão de Custo Pelo Custeio De Atividade (Abc) E Custeio Variável - No Auxilio Para Tomada De Decisão: Estudo De Caso Em Uma Empresa Do Ramo Agricola

Christoffer Myke Ricken e Thiago de Almeida Batista Calazans Alunos:

Este Trabalho de Conclusão de Curso foi apresentado às 20 horas e 30 min, no dia 21 de outubro de 2014 como requisito parcial para obtenção do Titulo de Bacharel em Ciências Contábeis, do Departamento de Ciências Contábeis - DACON, no Curso de Ciências Contábeis da Universidade Tecnológica Federal do Paraná. Os candidatos foram arguidos pela Banca Examinadora, composta pelos professores abaixo assinados. Após deliberação, a Banca Examinadora considerou o trabalho WULGUOde

(aprovado, aprovado com restrições, ou reprovado).

Prof. Luis Fernande Casagrande Ofientador

Prof<sup>a</sup> Priscila Rubbo Avaliadora UTFPR

Prof. Oldair Roberto Giasson **Avaliador UTFPR** 

## **RESUMO**

O presente estudo tem como objetivo fazer um estudo de caso em uma empresa do ramo agrícola situada na região sudoeste paranaense e propor um sistema de controle e análise de custo que possa auxiliar o gestor na tomada de decisão. Foi elaborada uma pesquisa bibliográfica e uma pesquisa de campo e optou-se pela aplicação de um método de custeio híbrido entre o sistema de custeio baseado em atividades (ABC) e o custeio variável. O ABC foi utilizado para a separação das despesas fixas da empresa entre suas atividades. Já com o sistema de custeio variável buscou-se distribuir os custos e despesas variáveis nos produtos, além de identificar as margens de contribuição de produto em suas respectivas atividades. Com o resultado, após a implantação de ambos os métodos, foi possível gerar diversas informações relevantes para o auxilio da administração na tomada de decisão, tais como o total das margens de contribuição de cada atividade, o ponto de equilíbrio contábil das atividades e o resultado da empresa no período analisado.

**Palavras-chave:** Agronegócio. Custeio ABC. Custeio Variável

## **ABSTRACT**

The present study has the purpose of proceeding a case study on a agricultural company located on the southwest region of Paraná, and also to propose a system of control and cost analysis that may help the manager in the decision-making process. It was made a bibliographical research and a field research, and was opted by the application of a hybrid defrayal method between the defrayal system Activity Based Costing (ABC) and the Variable Costing. The ABC was used for separating the fixed expenses among its activities. The Variable Costing system was used to distribute the costs and variable expenses on products, besides identifying the product contribution margins on its respective activities. With the result, after the implantation of both methods, it was possible to generate several relevant information to aid the management on the decision making process, such as the total of the contribution margins of each activity, the accounting balance point of activities and the company result on the analyzed period.

Keywords: Agribusiness; Activity Based Costing; Variable Costing.

## **SUMÁRIO**

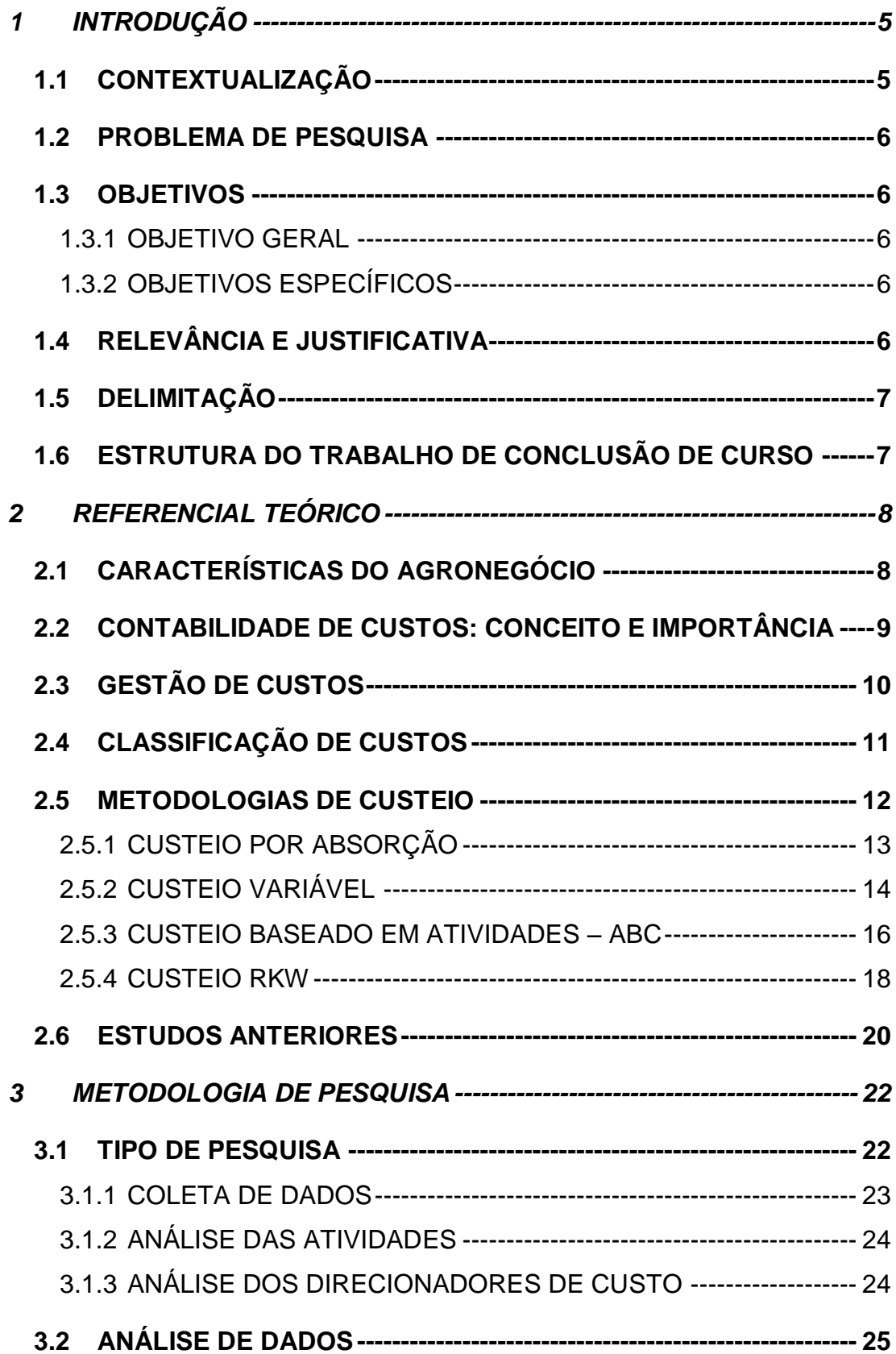

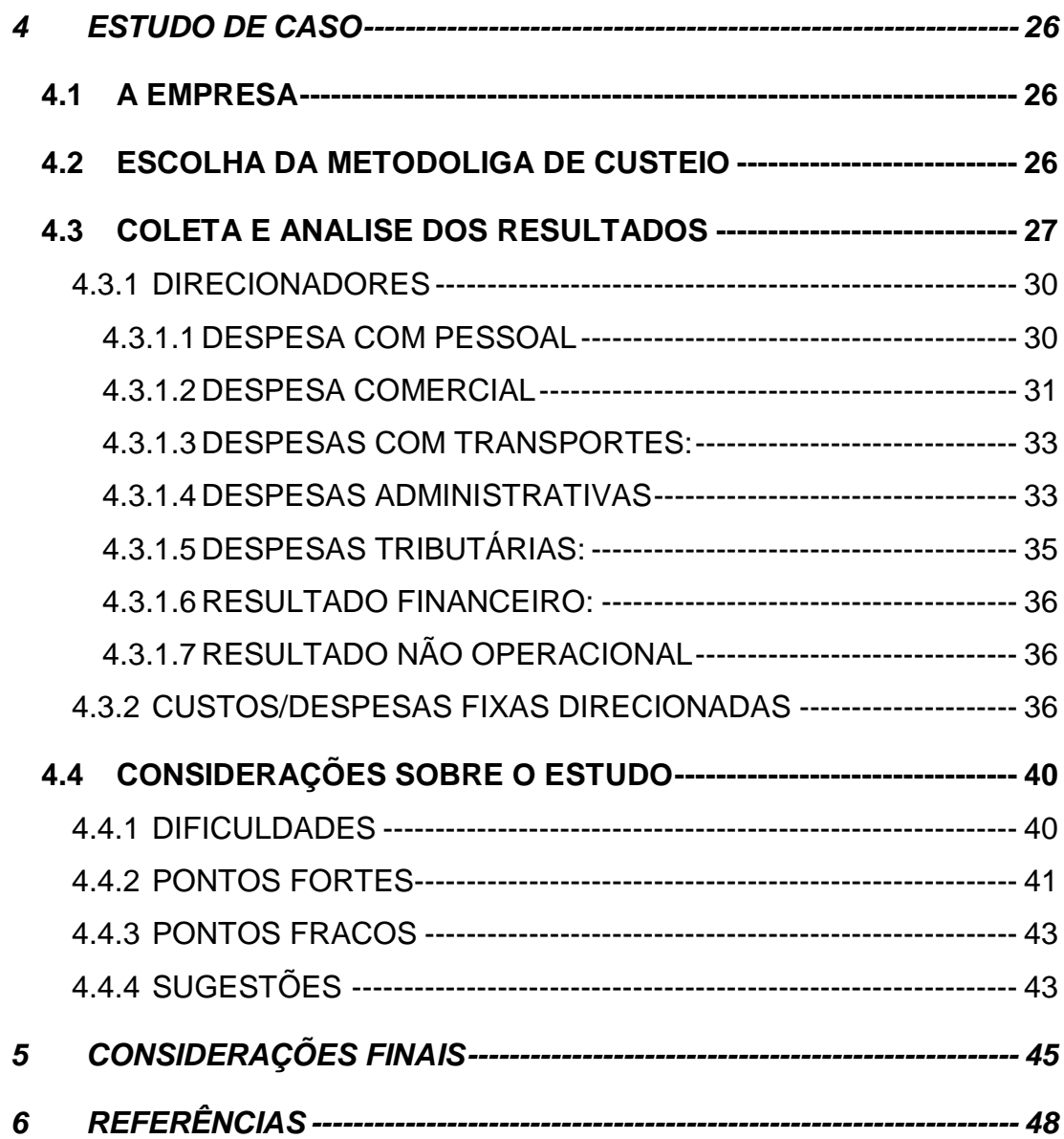

# **LISTA DE ILUSTRAÇÕES**

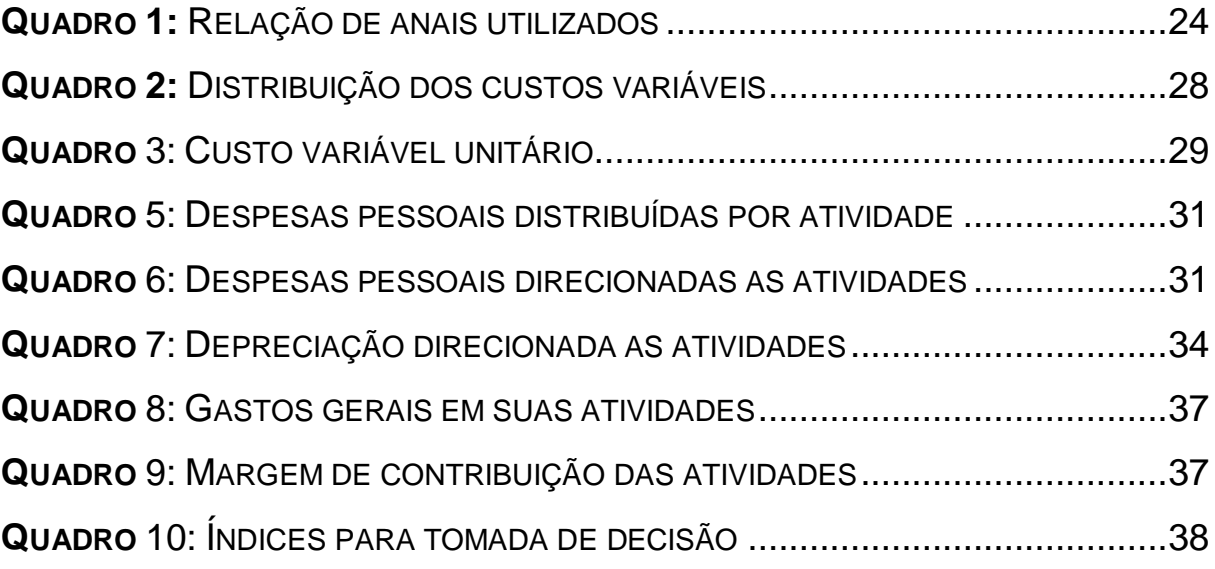

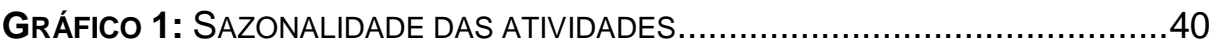

## <span id="page-8-0"></span>**1 INTRODUÇÃO**

No presente capítulo será apresentado: (I) Contextualização; (II) Problema de Pesquisa; (III) Instrumento de Intervenção; (IV) Relevância;(V) Justificativa; (VI) Delimitação; (VII) Estrutura do artigo;

## <span id="page-8-1"></span>**1.1 CONTEXTUALIZAÇÃO**

A Gestão de Custos é usada como ferramenta para oferecer ao gestor informações que lhe permite gerir seus custos a fim de deixá-los com um custo menor do que os concorrentes (CARETO *et al*. 2006).

Tendo em vista que a gestão de custo poderá ajudar a empresa ser mais competitiva, a partir desta ferramenta será possível determinar preço de venda, descontos que poderão ser concedidos a clientes, terceirização de atividades, etc. com maior precisão de rentabilidade e competitividade com o Mercado.

Soma-se a isto que na gestão de custos em empresas do ramo agrícola, existem características particulares na gestão. Em especial, deve-se ressaltar a ocorrência das atividades das áreas de produção, comercialização, e distribuição, pois algumas atividades são dependentes de algumas variáveis, como as infestações de pragas. Então há uma dificuldade maior de prever com precisão quando irá ocorrer e se há uma possibilidade de aumentar a compra de certo produto para comercialização (DI DOMENICO E LIMA, 1995).

Nesse contexto, este trabalho analisa as metodologias mais usuais de custeio e a partir de um estudo de caso identificar e aplicar a metodologia mais vantajosa e empresa para a tomada de decisão.

## <span id="page-9-0"></span>**1.2 PROBLEMA DE PESQUISA**

Quais metodologias de custeio podem auxiliar o gestor no processo de tomada de decisão na empresa 'Plantio de Ouro'?

#### <span id="page-9-1"></span>**1.3 OBJETIVOS**

<span id="page-9-2"></span>1.3.1 Objetivo geral

Fazer um estudo de caso em uma empresa do ramo agrícola situada na região sudoeste paranaense e propor um sistema de controle e análise de custo que possa auxiliar o gestor na tomada de decisão.

<span id="page-9-3"></span>1.3.2 Objetivos específicos

a) Fazer revisão da literatura especializada sobre metodologias de custeio;

b) Identificar os principais problemas de custo na empresa Plantio de Ouro através de uma entrevista com o gestor;

c) Analisar qual o sistema de custeio mais indicado e viável para atender as necessidades detectadas;

d) Analisar as vantagens e desvantagens do sistema aplicado.

## <span id="page-9-4"></span>**1.4 RELEVÂNCIA E JUSTIFICATIVA**

Busca-se justificar a realização da aplicação do projeto pela teoria de Miranda (2007), que diz que a contabilidade pode desempenhar um papel importante para o planejamento, controle e tomada de decisões. Sendo importante mostrar para os gestores a diferença do uso da contabilidade de custos para a tomada de decisão, além de auxiliar a ter uma visão do que esse tipo de método pode revelar quanto ao controle de custos e o direcionamento dos valores.

Poderá também identificar a maneira de gerir os custos e métodos de rateio, visando diminuir os custos e aumentando a competitividade no mercado, pois os investimentos realizados abrirão a oportunidade para saber aonde devesse investir.

## <span id="page-10-0"></span>**1.5 DELIMITAÇÃO**

O presente projeto se delimita a empresa de nome fictício "Plantio de Ouro", a qual por motivos de privacidade e sigilo foi solicitada o não uso do nome verdadeiro da empresa. O estudo foi realizado através de duas atividades: Grãos e Insumos no exercício de 2013. Já em relação à delimitação de referência bibliográfica, o presente trabalho poderá atender as pesquisas ou projetos como comparativos para interpretações de resultados.

#### <span id="page-10-1"></span>**1.6 ESTRUTURA DO TRABALHO DE CONCLUSÃO DE CURSO**

Além da seção introdutória o presente projeto abordará na seção 2o Referencial teórico; Metodologia da pesquisa na seção 3; Estudo de caso na seção 4; e as Considerações Finais na seção 5.

## <span id="page-11-0"></span>**2 REFERENCIAL TEÓRICO**

No presente capítulo serão abordados os assuntos relacionados a pesquisa deste trabalho aplicado ao estudo de caso, demonstrando através da literatura as causas e efeitos que o estudo pode proporcionar.

## <span id="page-11-1"></span>**2.1 CARACTERÍSTICAS DO AGRONEGÓCIO**

De acordo com Souza e Rasia (2011), o agronegócio corresponde a todas atividades relacionadas a produção e distribuição de suprimentos agrícolas, desde seu armazenamento ao processamento e distribuição deste produto.

Para o Centro de Estudo Avançados em Economia Aplicada (CEPEA) (2014) o agronegócio pode ser descrito como a soma de quatro segmentos: (a) Insumos Agrícolas (b) Produção agropecuária básica, também conhecida como "dentro da porteira" (c) agroindústria (processamento) e (d) distribuição.

Com relação à economia brasileira, O PIB (Produto Interno Bruto) do agronegócio, que é a soma de todas as riquezas produzidas pelo setor, encerrou 2013 em R\$ 1,02 trilhão, alta de 3,56% em comparação com 2012, segundo o balanço da CNA (Confederação da Agricultura e Pecuária do Brasil). O que representa 22,8 % do PIB nacional, estimado em R\$ 4,49 trilhões.

Com relação às perspectivas para o ano de 2014 Geller (2014) afirma que ao levar em consideração o número de incentivos e investimentos que o governo projeta para o ano de 2014, a tendência é que o PIB do agronegócio cresça mais 4%, alcançando um crescimento de 34% nos últimos 10 anos.

Geller (2014, p.3) complementa ainda dizendo que este crescimento "não é nada fora do normal para os nossos produtores rurais, que, alinhados com o governo federal, vêm mostrando ao Brasil e ao Mundo um desenvolvimento cada vez mais sólido e sustentável no campo".

Como se pode observar, o setor do agronegócio é muito importante para a economia Brasileira, sendo parte significativa da geração de riquezas do país.

## <span id="page-12-0"></span>**2.2 CONTABILIDADE DE CUSTOS: CONCEITO E IMPORTÂNCIA**

A Contabilidade de custos através de uma acumulação, análise e interpretação dos dados no sistema de custeio, fornecem informações relativas aos custos de produtos e atividades operacionais de uma empresa.

Segundo Leone (1997) as informações são direcionadas aos diversos níveis gerenciais de uma instituição como auxilio às funções de determinação de desempenho, controle e planejamento das operações e tomada de decisões.

Martins (2003) afirma que, com relação à tomada de decisões, a Contabilidade de custos é de extrema importância, já que ela é responsável em fornecer informações a estes níveis gerenciais e estas refletiram de forma negativa ou positiva, tanto no curto como longo prazo. Ao seguir um sistema de custeio, responsável pela obtenção de informações, a empresa deverá considerar o ambiente em que atua e seus interesses, pois cada tipo de sistema proporciona informações diferentes para todos os ramos empresariais.

As empresas que atuam no agronegócio necessitam observar aspectos extras comerciais, pois para a comercialização há que observar a sazonalidade das vendas durante o ano, já que existem épocas denominadas "safras" que fornecem maior lucratividade para empresa, entretanto, há também épocas que podem gerar lucros extremamente baixos. Isto ocorre, às vezes, pelas quebras de safras ocasionadas por fatores climáticos. (HOFER *et al*, 2006).

De acordo com Crepaldi (2003, *apud* CALLADO 2002) uma organização iludida com o sistema de custeio, pode vir a se utilizar de informações não confiáveis e gerando assim resultados sem credibilidade e, consequentemente, a um fracasso.

Deste modo a adoção da Contabilidade de Custos é indispensável a qualquer organização, não importante seu segmento, porte e posição geográfica, pois as informações que são geradas a partir desta especialidade da contabilidade proporcionam uma melhor gestão.

## <span id="page-13-0"></span>**2.3 GESTÃO DE CUSTOS**

A Gestão de custo é de suma importância para a tomada de decisão, segundo Moutinho *et al*. (2002) "A gestão de custos consiste na integração do processo de gestão de custos com o processo de gestão da empresa." Carareto *et al*. (2006) completa dizendo que a gestão de custos busca através de uma ferramenta, fornecer as empresas informações que lhes permitam manter no mercado, produtos com custos menores que a concorrência sem modificar sua qualidade.

Além disso, a gestão de custos está além de simples técnicas tradicionais, ela interliga dois custos os quais servem para tomada de decisão os quais são: Custo Contábil e Gerencial, o primeiro está mais ligado a exigências da legislação, princípios e normas contábeis, enquanto o segundo é mais rígido no que diz respeito à redução de gastos (POMPERMAYER, LIMA, 2002). Esta ferramenta é fundamental para a tomada de decisão, pois através dos dados fornecidos por este sistema os administradores terão informações o suficiente para que entre no mercado ainda mais competitivo. Analisando quanto, quando e em qual setor terá que gerir ainda mais os custos que está tendo em excesso. Além de conseguir calcular o quanto deverá custar os produtos ou serviços que a empresa comercializa (MARTINS, 2003).

Desta forma, a gestão de custos serve como ferramenta de alavancagem no lucro da empresa, pois este serve como base para que a empresa tenha um maior patrimônio. Porém, o lucro não é proporcional a receita da empresa, ou seja, a maior quantidade de vendas não significará um aumento na mesma quantidade do lucro, uma vez que o lucro também é resultante de todos os custos incorridos. Então para almejar um maior lucro, é necessário conter os custos, pois são grandezas inversamente proporcionais (POMPERMAYER, LIMA, 2002).

Adicionalmente, a gestão de custos no agronegócio tem suas particularidades. Segundo Marion e Segatti (2005):

"Os fatores próprios do campo, como dependência do clima, perecibilidade dos produtos e ciclo biológico das culturas e criações, associados aos riscos de pragas e doenças, levam alguns empresários a deduzir que por se tratar de uma atividade diretamente ligada à natureza, qualquer tipo de planejamento se torna desnecessário."

Neste ramo, não há a execução de todas as atividades durante toda parte do ano, em determinadas épocas uma das atividades pode ter uma interrupção, por isto o critério de sazonalidade para análise (DOMENICO, LIMA, 1995). Deste modo, quando se refere à gestão de custos, é necessário que analise todos os aspectos do ramo de atuação e assim identificar qual será a melhor metodologia para se aplicar e obter estes resultados.

Conclui-se então, que a gestão de custos além de trazer ao gestor novas realidades em sua competitividade e também novas maneiras de alavancar o patrimônio da empresa através da contenção dos custos, sempre através de planejamentos, pois embora o ramo a ser analisado tenha alguns riscos, torna-se necessário a tentativa de prevê-los.

## <span id="page-14-0"></span>**2.4 CLASSIFICAÇÃO DE CUSTOS**

É comum da contabilidade de custos a classificação dos mesmos, por este motivo esse capitulo apresentara as formas mais encontradas no dia a dia da contabilidade. São eles:

**Custos Diretos**: Para Bornia (2010) os custos diretos são aqueles de fácil identificação com o processo produtivo. Para Martins e Rocha (2010, p. 39) "custos diretos são aqueles identificáveis e mensuráveis, em relação a cada entidade objeto de custeio, de maneira clara, direta, precisa, objetiva e economicamente viável";

**Custos Indiretos**: São aqueles que para a alocação de seu valor ao produto, necessitam de alguma forma de distribuição (rateio) indireta, a qual muitas vezes é subjetiva e estimativa (MARTINS; ROCHA, 2010);

**Custos Fixos:** Custos Fixos são os gastos da empresa que, independentemente da produção ou comércio a empresa terá que supri-los, nesse contexto Silva e Lins (2010 pg. 13) os definem como "aqueles cujo total não varia proporcionalmente ao volume produzido". O termo custo fixo não significa necessariamente que o valor do gasto seja estável ou constante, muitas vezes existe uma variação provocada por "reajustes de preços" (MARTINS; ROCHA, 2010);

**Custos Variáveis:** São os custos que segundo Silva e Lins (2010) variam de acordo com a produção da empresa, cada unidade produzida a mais ou a menos resultará diretamente no custo final do produto. Martins e Rocha (2010) destacam que o termo variabilidade está diretamente ligado a dimensão física (quantidade) de consumo, mas não exclusivamente por esta, pois o custo pode variar mesmo que seja mantido a produção, muitas vezes devido a atualizações de preços dos fornecedores e também alterações de cambio;

Além destes, segundo Bornia (2010) existem alguns custos que não são totalmente fixos ou variáveis, são custos os quais possuem uma parcela que se alteram conforme as vendas e ou produção dos produtos e outra parcela que não se altera. Como exemplo pode-se citar a energia elétrica gasta na produção.

#### <span id="page-15-0"></span>**2.5 METODOLOGIAS DE CUSTEIO**

Segundo Martins (2001) os métodos de custeio são exibidos e debatidos sob a luz de duas correntes. Uma delas teve sua origem na necessidade de se avaliar os estoques das indústrias que surgiam após a revolução industrial, este é denominado o método de custeio tradicional que até então era uma tarefa simples aplicada nas empresas tipicamente mercantilistas.

Com o passar do tempo, de acordo com Pompermayer e Lima (2002) os objetivos dos sistemas de custeio se desenvolveram para uma busca de informações que auxiliam o controle das operações, a análise de resultados e o custeio e analise de produtos, ou seja, a atual gestão de custos é discutida através de métodos tradicionais e métodos estratégicos.

Deste modo serão abordados neste capitulo algumas metodologias de custeios e quais as vantagens e desvantagens proporcionadas pelas mesmas.

#### <span id="page-16-0"></span>2.5.1 Custeio por Absorção

De acordo com Santos (2009), o método de custeio por absorção é considerado básico para a avaliação de estoques pela contabilidade societária para fins de levantamento do balanço patrimonial e da demonstração do resultado do exercício. Neste Método as despesas são lançadas diretamente no resultado, enquanto que os custos, tanto diretos quanto indiretos, são apropriados a todos os bens e serviços. Segundo Martins (2003) Para obter o custo dos bens ou serviços, a partir do custeio por absorção, a empresa pode proceder de duas maneiras:

a) alocar os custos diretos pela efetiva utilização, pois é possível verificar seu real consumo nos bens ou serviços e, rateio dos custos indiretos, que são os itens que não estão diretamente relacionados com a fabricação dos bens ou serviços, utilizando de bases de rateio estimativas;

b) dividir a empresa em departamentos de serviços e em departamentos produtivos, desta forma, inicialmente, os custos indiretos são rateados aos departamentos. Após, os departamentos de serviços transferem seus custos para outros departamentos de serviços e para os custos de produção. Por fim, os departamentos de produção transferem seus custos aos bens ou serviços. Quanto aos custos diretos, são alocados aos bens/serviços por intermédio da sua efetiva utilização.

A Respeito das vantagens da utilização deste método Abbas, Gonçalves e Leoncine (2012, p. 147) citam:

> a) segue os princípios contábeis, sendo o método formalmente aceito, como requerido pela legislação do imposto de renda para propósitos de lucro;

b) agrega todos os custos, tanto os diretos quanto os indiretos;

c) pode ser menos custoso de implementar, desde que não requeira a separação dos custos em fixos e variáveis.

#### Os autores citam também as seguintes desvantagens:

a) os custos, por não se relacionarem com este ou aquele bem ou serviço, são quase sempre distribuídos com base em critérios de rateio com grande grau de arbitrariedade; b) o custo fixo por unidade depende ainda do volume de produção, e o custo de um produto pode variar em função da alteração de volume de outro produto; c) os custos fixos existem, independente, da fabricação ou não desta

ou daquela unidade e acabam presentes no mesmo montante, mesmo que ocorram oscilações (dentro de certos limites), portanto não devem ser alocados aos bens e serviços.

Em suma pode-se afirmar que o custeio por absorção apesar de aceito pelo fisco, para fins gerenciais não tem grande credibilidade visto que seus critérios de rateio possuem um grau de arbitrariedade grande e se executados de maneira equivocada pode levar a tomada de decisões errôneas afetando em grande escala o resultado da empresa.

<span id="page-17-0"></span>2.5.2 Custeio variável

Segundo Leone (1997) o conceito de custeio variável demonstra que apenas as despesas e custos variáveis serão debitados aos custos dos produtos. As despesas restantes, denominadas de fixas, serão debitadas contra o lucro ou prejuízo da empresa, e isto ocorre por conta de três motivos descritos a seguir:

a) De acordo com Martins (2003) as despesas e custos fixos estão ligados a empresa para que a mesma tenha condições de produzir ao todo e não, um sacrifício para a produção de uma partícula específica;

b) A arbitrariedade contida nos rateios, Segundo Moutinho *et al* (2012) cada critério um custo diferente aos produtos tornando o rateio um instrumento de baixa confiança;

c) De Acordo com Martins (2003 p. 198) ainda dependem do "volume de produção, ou seja, quanto menor o volume maior será o custo fixo por unidade e vice versa".

 Assim, com base neste fator, as despesas e custos poderão ser de natureza variável ou fixa, os quais após definidos receberão o destino citado acima.

Após a alocação devida dos custos e despesas o custeio consegue gerar alguns indicadores gerenciais, que auxiliam na hora da tomada de decisão. Estes indicadores são:

**Margem de Contribuição:** Segundo Bornia (2010, p.55) "margem de contribuição é o montante da receita diminuída dos custos variáveis", ou "preço de venda menos os custos variáveis";

**Ponto de Equilíbrio Contábil:** É o quanto a empresa precisa vender para conseguir arcar com seus custos e despesas fixas, em outras palavras, seria uma margem de contribuição total igual a zero (DERKOSKI, 2011);

**Margem de Segurança:** De acordo com Bornia (2010, p.64) a margem de segurança "representa o quanto as vendas podem cair sem que haja prejuízo para a empresa" sendo assim segundo Martins (2003) a margem de segurança representa a diferença entra a receita e o custo variável de cada produto, podendo ser calculada em unidades físicas, monetárias ou em percentual;

**Grau de Alavancagem Operacional – GAO**: A alavancagem operacional é definida por Neves Júnior, Freitas, Pereira (2008 *apud* Matarazzo, 1997) como "o quanto a empresa consegue aumentar o lucro através da atividade operacional, basicamente em função do aumento da margem de contribuição", o que significa a proporção de lucro que a empresa vai obter em relação ao aumento de vendas, além disso, o GAO também serve para medir a distância que a empresa está do ponto de equilíbrio, em geral, quanto maior o índice do GAO, mais próximo à empresa está do seu ponto de equilíbrio;

Sobre as vantagens do Custeio Variável Padoveze(1997, p. 247)cita:

"a) os custos dos produtos são mensuráveis objetivamente, pois não sofrerão processos arbitrários ou subjetivos de distribuição dos custos;

b) o lucro líquido não é afetado por mudanças de incremento ou diminuição de inventários;

c) os dados necessários para a análise das relações custo- volumelucro são rapidamente obtidas do sistema de informação contábil;

d) é mais fácil para os gerentes industriais entenderem o custeamento dos produtos sob o custeio direto, pois os dados são próximos da fábrica e de sua responsabilidade, possibilitando a correta avaliação de desempenho setorial;

e) o custeamento direto é totalmente integrado com custo-padrão e orçamento flexível, possibilitando o correto controle de custos;

f) o custeamento direto constitui um conceito de custeamento de inventário que corresponde diretamente com os dispêndios necessários para manufaturar os produtos;

g) o custeamento direto possibilita mais clareza no planejamento do lucro e na tomada de decisões."

Em relação com as desvantagens, o Custeio Variável não tem validade perante o Fisco e Auditores independentes pois, este fere os Princípios Contábeis de Competência e Confrontação.

A respeito disso Martins (2003) afirma que as receitas utilizadas para que a produção seja efetuada hoje são derivadas dos produtos postos à venda e isto poderá vir em parte, amanhã. Em suma, não é correto jogar as despesas fixas contra as vendas de hoje, se parte dos produtos feitos só serão vendidos no futuro, deve então ficar uma parcela deste custo para o futuro também.

Padoveze (1997) conclui afirmando que ao lançar os custos fixos em resultados como despesas o estoque se torna subavaliado, o que também fere os Princípios Contábeis aceitos.

Quanto a tomada de decisão, Leone (1997) diz que neste processo o trabalho de análise das despesas e custos fixos e variáveis é dispendioso e demorado, portanto, não é indicado decisões a longo prazo, somente ao curto. Outra desvantagem, segundo Padoveze (1997) é que a separação dos custos fixos e variáveis, na prática ela não é tão clara como parece, pois existem custos e despesas semifixas e semivariáveis, podendo acarretar em problemas na identificação dos elementos de custeio.

Conclui-se após esta análise que o Custeio Variável se limita as necessidades internas e gerenciais da organização.

#### <span id="page-19-0"></span>2.5.3 Custeio baseado em atividades – ABC

Nesta seção, serão abordadas as características do Custeio Baseado Atividades, além de suas Vantagens e Desvantagens na aplicação e análise.

O sistema de custeio ABC é um método que consiste em diminuir os riscos na tomada de decisões por meio da distribuição dos custos fixos através de direcionadores. Este sistema foi criado para que tanto os custos como as despesas de uma organização pudessem ser separadas por atividades, pois partem da premissa que são as atividades que consomem primeiro os custos, e somente posteriormente os produtos e serviços utilizam essa atividade (MOUTINHO *et al*. 2002)

Adicionalmente, pode-se somar o conceito de Nakagawa (1994) sobre a contribuição do custeio ABC para a gestão de custos, pois se refere a este sistema como uma "metodologia desenvolvida para facilitar a análise estratégica de custos".

Segundo Moutinho et al. (1994) atividade pode ser definida como um processo que combina, de forma adequada, pessoas, tecnologias, materiais, métodos e seu ambiente, tendo como objeto a produção de produtos.

Sobre a sua Implantação, Silva e Lins, apresentam da seguinte forma:

(I)mapear os processos existentes;

(II) identificar as atividades dentro de cada processo, separando aquelas que agregam valor daquelas que não agregam e seus respectivos custos;

(III) identificar os direcionadores de custos;

(IV) identificar a taxa relativa a cada atividade (atividade / direcionador identificado);

(V) alocar os custos de cada atividade aos produtos conforme o consumo dessas atividades (taxa x volume). (SILVA; LINS, 2010, p.67)

Ou seja, deve-se identificar os processos da empresa, Identificar suas Atividades relevantes e distribuir suas despesas e custos, através dos direcionadores de custo, para estas atividades.

Se tratando das vantagens e desvantagens deste método Santos (2013, p. 9-10) lista da seguinte forma:

> "- informações gerenciais relativamente mais fidedignas por meio da redução do rateio;

> - adequa-se mais facilmente às empresas de serviços, pela dificuldade de definição do que seja custos, gastos e despesas nessas entidades; - menor necessidade de rateios arbitrários;

- atende aos Princípios Fundamentais de Contabilidade

- obriga a implantação, permanência e revisão de controles internos; - proporciona melhor visualização dos fluxos dos processos;

- identifica, de forma mais transparente, onde os itens em estudo estão consumindo mais recursos;

- identifica o custo de cada atividade em relação aos custos totais da entidade;

- pode ser empregado em diversos tipos de empresas (industriais, comerciais, de serviços, com ou sem fins lucrativos);

- pode, ou não, ser um sistema paralelo ao sistema de contabilidade; - pode fornecer subsídios para gestão econômica, custo de oportunidade e custo de reposição; e

- possibilita a eliminação ou redução das atividades que não agregam valor ao produto.

#### Como desvantagens:

"- gastos elevados para implantação; - alto nível de controles internos a serem implantados e avaliados;

- necessidade de revisão constante;

- leva em consideração muitos dados;

- informações de difícil extração;

- dificuldade de envolvimento e comprometimento dos empregados da empresa;

- necessidade de reorganização da empresa antes de sua implantação;

- dificuldade na integração das informações entre departamentos;

- falta de pessoal competente, qualificado e experiente para implantação e acompanhamento;

- necessidade de formulação de procedimentos padrões; e

- maior preocupação em gerar informações estratégicas do que em usá-las"

Em suma, pode-se afirmar que o Custeio Baseado em Atividades proporciona informações mais claras e verdadeiras, possibilitando assim, uma maior credibilidade e confiabilidade para a tomada de decisões. Entretanto deve-se destacar que o ABC um método complicado de ser utilizado, pois normalmente é mais 'caro' que os outros. E exige um maior comprometimento dos colaboradores. Por outro lado seu custo-benefício é muito satisfatório a acarreta informações que possibilitam maior competitividade no mercado, analisando se as atividades agregam ou não agregam valor para a empresa.

<span id="page-21-0"></span>2.5.4 Custeio RKW

Este método tem como principal característica a divisão da empresa em centros de custos e foi originalmente batizado de RKW (*Reichskuratorium für Wirtschaftlichkeit*), mas também é conhecido por outros termos como por exemplo BAB (*Betriebsabrechnungsbogen*) ou método das seções homogêneas.

Martins e Rocha (2010) afirma que para esta metodologia não existe a necessidade dos custos e despesas fixos e variáveis, pois para a formação do custo dos produtos, ele leva em consideração além dos custos de produção, todos os gastos da administração geral, custos fixos e de vendas.

Os custos são alocados aos centros por intermédio de bases de distribuição e, em seguida, repassados aos bens ou serviços por unidade de trabalho.

Para Bornia (2010) os centos de custos são determinados levando-se em conta:

a) Organograma da empresa, considerando que cada setor pode ser um centro de custos;

b) Localização, quando partes da empresa encontram-se em locais diferentes, sendo que cada local pode ser um centro de custos; as responsabilidades, que são conferidas a cada gerente podem ser centros de custos;

c) Homogeneidade, que influencia diretamente na qualidade da alocação dos custos aos bens ou serviços.

Bornia (2010, p.90) também sintetiza os procedimentos do método de custo em 5 etapas:

a) separação dos custos em itens;

b) divisão da empresa em centros de custos;

c) identificação dos custos com os centros (distribuição primária);

d) distribuição dos custos dos centros indiretos até os diretos (distribuição secundária);

e) distribuição dos custos dos centros diretos aos bens ou serviços (distribuição final).

Segundo Abbas, Gonçalves e Leoncine (2012 p. 149) as vantagens e, posteriormente, as desvantagens da aplicação deste método de custeio é que ele:

> "considera todos os custos incorridos em uma organização sem exceções; possui informações completas e conservadoras; enfatiza a recuperação de todos os custos e tende a introduzir certo grau de estabilidade de preços; pratica a formação de preços com base no pior custo; justifica os preços e chega ao custo de produzir e vender (incluindo administrar e financiar). Quanto às desvantagens, o método das seções homogêneas pode levar a decisões equivocadas por não distinguir custos fixos dos custos variáveis. além disso, existe arbitrariedade dos critérios de rateio dos gastos indiretos, apesar de sugerir o rastreamento de maneira mais realista possível esse método ainda apresenta algumas dificuldades de aplicação, como no momento de encontrar o custo do produto no cotidiano e de encontrar

as despesas operacionais diárias unitárias. Por fim, o método das seções homogêneas não é aceito pela legislação"

Em suma este método apesar de utilizar-se de todos os custos incorridos, criarem certa estabilidade nos preços e produzir os preços de venda com base no pior custo ele pode se equivocar nas praticar de rateios por não distinguir custos fixos dos variáveis e apresentar dificuldades na sua aplicação.

## <span id="page-23-0"></span>**2.6 ESTUDOS ANTERIORES**

Neste tópico será abordadas as conclusões das análises que autores de outros trabalhos similares chegaram após efetuar suas pesquisas.

Moutinho *et. al* (2012) fez a aplicação destes dois métodos de forma separada em uma empresa do agronegócio, porém está empresa trabalhava apenas com a produção de culturas temporárias. Após a aplicação, foi concluído por eles que a metodologia de custeio, que traz mais benefícios para este tipo de empresa é o Custeio Baseado em atividades. Para os autores, o Custeio Baseado em Atividades consegue ir além das informações geradas pelo custeio variável pois esta metodologia permite a análise dos custos indiretos fixos, de maneira que eles sejam avaliados em atividades antes de chegarem no preço do produto, gerando assim uma maior confiabilidade de informação de modo que, somente irá entrar no custo do produto aquilo que realmente seja responsável pela sua produção.

Adicionalmente a isto também foi relatado que o Custeio Variável foi incapaz de fornecer muitas informações, pois o controle utilizado pelos proprietários destas empresas é simplista e, por não ser utilizado os custos e despesas fixos, as informações geradas podem ser enganosas e levar o proprietário a tomar decisões baseadas em dados errôneos.

Por outro lado Akahoshi, Lima e Sampaio (2013) aplicaram o método de custeio baseado em atividades em uma empresa do mesmo ramo que apresentou uma opinião diferenciada. Para eles o ABC, levando em consideração o nível de detalhamento e complexidade do método, não é necessário, pois ele tem o intuito de minimizar as distorções referentes aos custos e despesas indiretas e que nesse caso, ocorrem em poucos momentos, não sendo dessa forma, uma vantagem significativa nesse contexto.

Já Derkoski (2011) aplicou ambas as metodologias de custeio estudadas neste trabalho, em uma empresa do mesmo ramo. Nesse contexto, o custeio por atividades separou os custos fixos da empresa por atividades, e o custeio variável apontou a margem de contribuição e ponto de equilíbrio da empresa, visto que os métodos de custeio não são excludentes.

Após a aplicação Derkoski (2011) afirma que a atividade de Insumos é a que mais contribui para a formação de lucro da empresa, após a alocação dos custos e despesas fixas esta atividade ainda apresentou um resultado positivo contribuindo assim para amenizar o prejuízo apontado pela análise da atividade de Grãos. O estudo de caso apresentado por Derkoski (2011) neste trabalho pode ser considerado de grande valia para este estudo, pois apresentou uma analise de dados detalhada, com diversos indicadores que facilitam a gestão de custos e contribuição de cada produto no resultado da empresa, facilitando assim, a tomada de decisões de seus gestores.

#### <span id="page-25-0"></span>**3 METODOLOGIA DE PESQUISA**

#### <span id="page-25-1"></span>**3.1 TIPO DE PESQUISA**

A classificação, segundo o caráter de pesquisa, é exploratória, pois segundo Vieira (2002, p. 65) a "pesquisa exploratória visa proporcionar ao pesquisador uma maior familiaridade com o problema de estudo" em outras palavras, segundo Derkoski (2011) a pesquisa exploratória busca desenvolver, esclarecer e modificar conceitos existentes nas organizações, com o intuito de formular problemas mais precisos ou hipóteses pesquisáveis em estudos futuros.

Assim sendo, o trabalho aqui proposto, apresenta sua natureza de pesquisa como um estudo de caso, já que analisa com profundidade dados reais, enquadrando-se no conceito de Yin (2003, p. 21) que afirma que o estudo de caso é "[...] uma investigação para se preservar as características holísticas e significativas dos eventos da vida." e segundo GIL (2002) "[...] consiste no estudo profundo e exaustivo de um ou poucos objetos, de maneira que permita seu amplo e detalhado conhecimento".

Para a coleta de dados Günther (2006) diz que o estudo de caso é delimitado como uma coleta e análise de dados sobre um determinado assunto para definir um objetivo mais amplo, podem-se coletar tanto dados quantitativos como qualitativos e, Neves (1996) explica mais esta situação afirmando que os estudos quantitativos, geralmente seguem com rigor, um plano de execução previamente estruturado que é baseado em hipóteses claramente identificadas e variáveis que são objetos de definição operacional enquanto, a pesquisa qualitativa é 'direcionada'. Dela faz parte a obtenção de dados mediante um contato direto do pesquisador com a situação objeto de estudos.

Seguindo este pensamento, pode-se afirmar que esta pesquisa é um estudo qualitativo uma vez que, foram coletadas informações diretamente da empresa em estudo através de seus sistemas, visitas técnicas e entrevistas

não estruturadas com seus gestores e *controllers.* Esta etapa aconteceu entre fevereiro a Agosto de 2014.

<span id="page-26-0"></span>3.1.1 Coleta de dados

Para a busca de referencial teórico, foi utilizada a plataforma de pesquisa Google Acadêmico para uma pesquisa aleatória de dois temas: Custos e Agronegócio. Através destas pesquisas foram encontrados aproximadamente 30000 resultados que, foram reduzidos a 10 exemplares, de acordo com os seguintes critérios adotados.

Primeiramente, foi delimitado a pesquisas efetuadas entre o ano de 2000 a 2014 e selecionado os artigos das primeiras 25 páginas reduzindo assim para 250 possíveis artigos objetos de estudo. Após esta etapa aplicou-se a leitura de títulos de todas as obras e excluindo assim, os títulos que aparentavam ter uma relevância pequena ao nosso tema, obtendo uma amostragem de 47 exemplares.

O Próximo passo, foi a leitura de todos os resumos e selecionar os que possuem um conteúdo mais relevante com o abordado no Quadro 1:

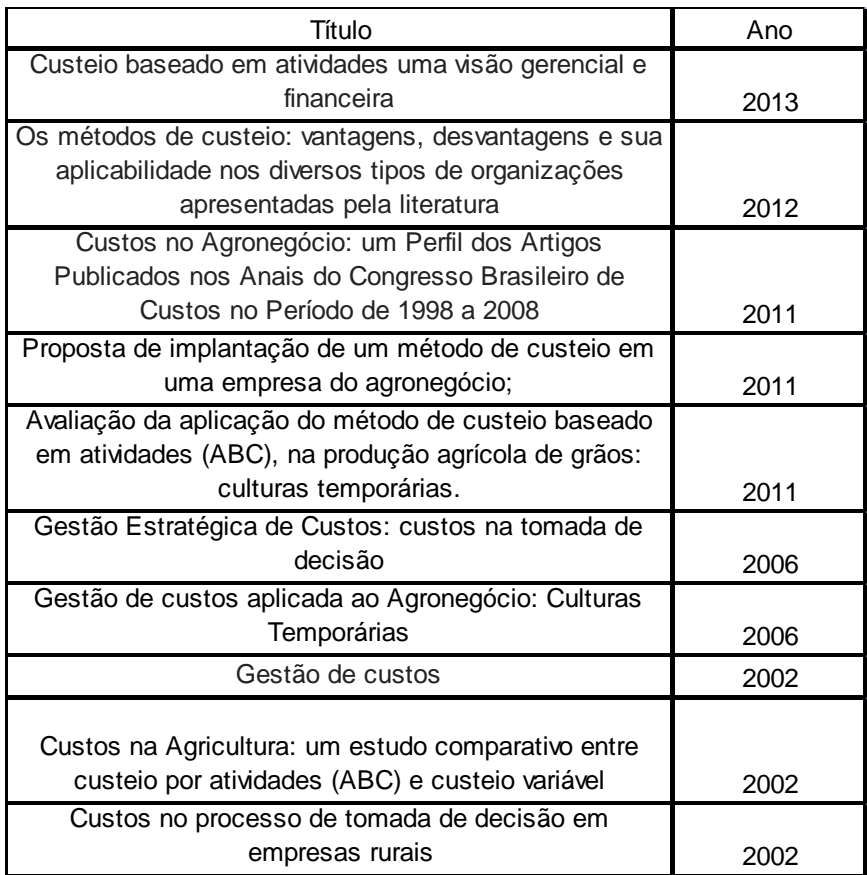

#### Quadro 1: Relação de anais utilizados Fonte: (os autores)

Porém, durante a execução do trabalho, foi , aumentando assim, o referencial teórico. Para a coleta de dados, as informações necessárias foram coletadas junto a empresa, através de relatórios e entrevistas não estruturadas com seus gestores. Em seguida foi aplicado o Custeio Baseado em Atividades. Este método, segundo Backer *apud* Bittencourt (1998) consiste em duas grandes fases, com subdivisões: (i) Análise das atividades e (ii) Análise dos direcionadores de custo.

<span id="page-27-0"></span>3.1.2 Análise das atividades

Neste tópico é apresentada, a forma em que foi conduzida a análise das atividades da empresa.

- a) Determinação do escopo da atividade;
- b) Seleção da unidade de atividade;
- c) Definição das atividades;
- d) Racionalização das atividades;
- e) Classificação das atividades primárias e secundárias, identificando a relação de uma atividade em relação à outra;
- f) Finalização e documentação das atividades.

<span id="page-27-1"></span>3.1.3 Análise dos direcionadores de custo

O presente tópico demonstra, de forma simples e direta, como foram analisados e criados os direcionadores de custo.

- a) Reunião de Recursos, formando grupos de custo;
- b) Alocação dos grupos de custo aos produtos ou serviço;

Analisou-se a natureza e complexidade de cada custo para somente depois definir cada direcionador que melhor representasse o esforço consumido pela atividade, após isto, foram divididos em grupos de custo para uma melhor e mais fácil identificação e interpretação do mesmo.

## <span id="page-28-0"></span>**3.2 ANÁLISE DE DADOS**

A análise dos dados deu-se por meio de análise das informações do sistema ABC, junto com entrevista com as informações coletadas nas entrevistas os gestores da empresa, sendo eles os responsáveis pelo setor da controladoria e contador.

Estas análises foram feitas com a avaliação dos seguintes critérios:

- a) Direcionadores dos custos para as atividades;
- b) Relevância de informações e relação entre as atividades;
- c) Custo e rentabilidade do produto;
- d) Efeitos das rentabilidades negativas de produtos para o resultado;
- e) Rentabilidade/Prejuízo de cada atividade.

#### <span id="page-29-0"></span>**4 ESTUDO DE CASO**

## <span id="page-29-1"></span>**4.1 A EMPRESA**

A empresa "Plantio de Ouro" teve sua fundação no dia dezenove de julho de mil novecentos e noventa e um na cidade de Pato Branco no Estado do Paraná, chegou ao mercado com o propósito de buscar junto aos fornecedores e repassar aos seus clientes, soluções inovadoras para o aumento e melhoria da produção agrícola, visando a redução de custo para a tal, tornando-se assim o elo entre as partes.

O início do da empresa ocorreu de forma modesta, porém, se manteve em crescimento constante e hoje, possui além de sua Matriz outras sete filiais presentes no Estado do Paraná e de Santa Catarina.

A "Plantio de Ouro" possui em sua área de atuação aproximadamente 700.000 hectares de áreas plantadas em diversas culturas, contando também com recepção e armazenamento de grãos em 3 de suas unidades, com capacidade total de armazenamento estático de 500.000 sacas.

Atualmente a "Plantio de Ouro" participa dos mercados de soja, milho, feijão, arroz, cereais de inverno, pastagens, horticulturas e fruticulturas com mais de 4 mil clientes ativos. Para isso a empresa possui mais de 100 colaboradores diretos sendo destes cerca de 40 engenheiros ou técnicos agrícolas. Por conta deste constante crescimento e visando otimizar suas atividades, que a realização deste estudo se torna se suma importância.

## <span id="page-29-2"></span>**4.2 ESCOLHA DA METODOLOGIA DE CUSTEIO**

Para escolher a metodologia aplicada, partiu-se do princípio de quais os problemas que a empresa necessitava resolver, segundo dados das entrevistas realizadas e o que ela estava disposta a fazer perante a isto.

A partir de entrevistas não estruturadas com o gestor obteve-se que a maior necessidade da empresa, por causa da sazonalidade que o ramo está disposto, era de avaliar mensalmente a contribuição de cada atividade e se possível item, para que assim seja possível planejar melhor, a compra, venda e ofertas dos produtos em relação ao decorrer do ano.

Para suprir essa necessidade então, buscamos a utilização de dois métodos de custeio: Custeio Variável e Custeio Baseado em Atividades, onde o Custeio Variável seria responsável pelo fornecimento das margens de contribuições entre outros índices dos itens e, posteriormente a aplicação do Custeio Baseado em Atividades, a margem e índices das atividades. Enquanto, O Custeio Baseado em Atividades irá direcionar os custos e despesas fixas nestas atividades.

## <span id="page-30-0"></span>**4.3 COLETA E ANÁLISE DOS RESULTADOS**

Com a utilização de relatórios internos de controle da empresa, foi possível identificar os custos e despesas variáveis que se referem a compra e venda de mercadorias.

a) Comissão de vendas: gasto referente à remuneração dada aos vendedores nas vendas dos produtos.

b) Custo de compra: Gasto referente ao valor da compra do item;

c) Corretagem: A corretagem é adotada pela empresa como o termo que define contratos de venda de grãos, logo todo o gasto com esta despesa esta relacionado somente aos itens da atividade de grãos;

d) Óleo Diesel: Para fins gerenciais, o diesel está agregado à despesa que os caminhões da empresa têm para efetuar a entrega de produtos e foi possível a mensuração deles perante os itens das cargas para cada transporte. Portanto, junto à entrevista com os gestores, optou-se por tratá-lo como variável, partindo do principio que desta forma esta despesa tem a mesma função que um frete;

e) Fretes: Despesa com fretes contratados para o transporte das cargas;

f) Movimentação de Carga: Esta despesa está relacionada com a contratação de mão de obra extra para a carga e descarga dos caminhões, normalmente durante as safras e períodos de grande movimentação. Logo, o critério utilizado está atrelado a quantidade de produto em relação à quantidade total de itens movimentados no mês;

g) Retorno do Rebate: Esta receita refere-se a premiações proporcionadas pelos fornecedores conforme metas atingidas nas vendas referentes aos insumos;

Para as despesas variáveis relacionadas a parte tributaria (ICMS, ISS, PIS, COFINS, IRSL, CSLL e Estorno do CIAP) não foi possível a coleta dos dados de modo satisfatório referentes a cada um dos itens, uma vez que os impostos estaduais eram em grandes quantidades e o sistema interno da empresa analisada, não fornecia um relatório analítico de cada produto. Desta forma, optou-se por distribuí-los apenas para as atividades.

Após apresentados os custos variáveis foi possível apurar o custo variável unitário de cada produto. Nesta fase, optou-se em separar os produtos por atividades, sendo que a pedido do gestor as atividades da empresa foram separadas em:

Atividade de Grãos – Compra e venda de cereais (soja, milho, trigo, etc.);

Atividade Insumos – Compra e venda de insumos agrícolas (defensivos, sementes, fertilizantes, etc.);

Sendo assim, a título de exemplificação, são apresentados no Quadro 2 os três dos itens de cada atividade que tiveram maior movimentação do exercício para ilustrar a apuração do custo variável, como segue Quadro 2:

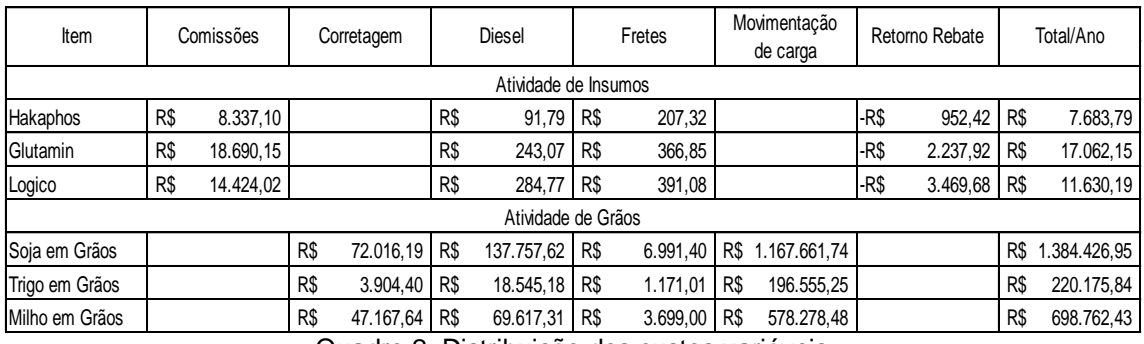

Quadro 2: Distribuição dos custos variáveis

No Quadro 2 foram ilustrados três dos itens da atividade de Insumos e demonstra a mensuração dos custos e despesas variáveis para cada item em valor total anual.

Destaca-se que não foi considerada a quantidade vendida. Desta forma observa-se que para o cálculo do custo variável unitário foi considerado a o custo médio de compra dos produtos. No Quadro 3, tem-se o custo variável médio dos produtos para o período analisado, bem como as respectivas margens de contribuição unitárias.

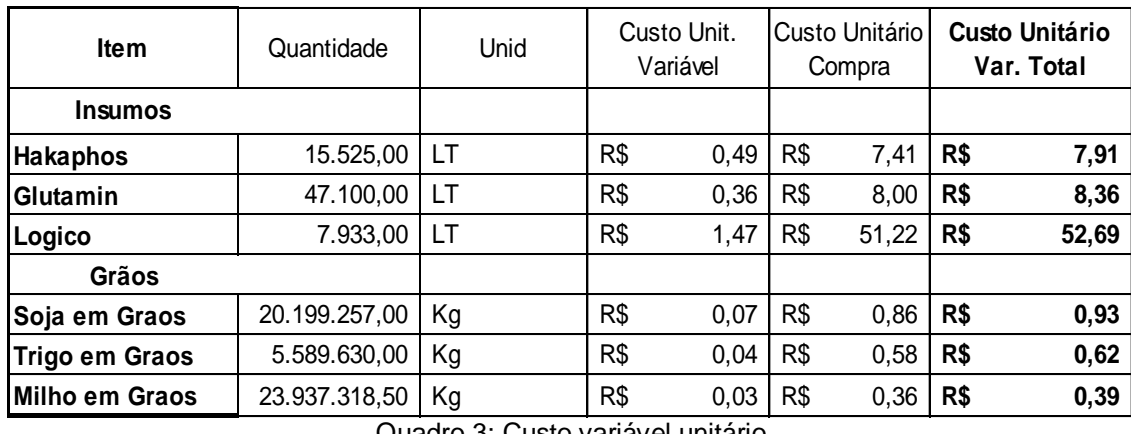

Quadro 3: Custo variável unitário

Nota-se no Quadro 3 que o total dos custos variáveis apurados no Quadro 2 foi dividido pela quantidade de itens a fim de transformá-los em unitários e estão representados na coluna "Custo Unit. Variável". Este custo então foi somado ao custo unitário da compra de cada item representado na coluna "Custo Unitário Compra" chegando então ao Custo Unitário Total de cada produto.

Deste modo, após obter os preços de venda de cada produto através dos relatórios, e subtrair os custos variáveis, foi possível apurar a margem de contribuição de cada, conforme demonstrado no Quadro 4:

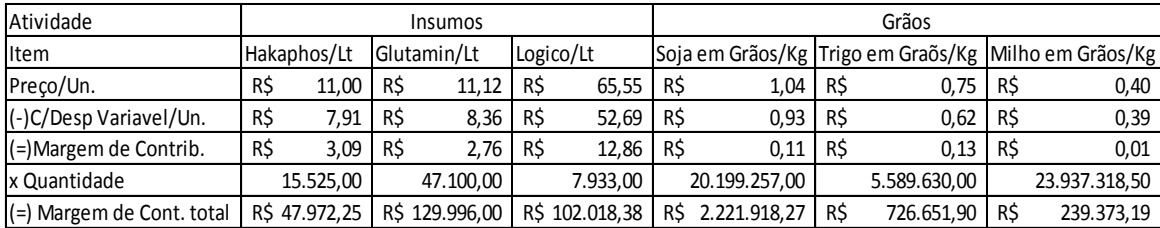

Quadro 4: Margem de contribuição itens.

O Quadro 4 demonstra, a margem de contribuição unitária de cada unidade destes itens, e posteriormente, após a multiplicação da quantidade a margem de contribuição total. Percebe-se com a análise do Quadro 4 que a atividade de grãos possui uma margem de contribuição unitária muito pequena em relação aos itens de insumos, porém, ao calcular essa margem sobre a quantidade ela se torna muito significativa, visto que as comercializações destes itens são muito maiores.

Após identificados os custos e despesas variáveis e suas devidas margens de contribuições, buscou-se então encontrar direcionadores para cada umas das despesas e custos fixos para as atividades. Deste modo foram criados direcionadores para três atividades com o objetivo de classificar as despesas e facilitar assim o seu direcionamento.

As três atividades criadas foram:

- a) Grãos;
- b) Insumos; e
- c) Administrativa.

Como a atividade Administrativa não possui receitas, os custos e despesas desta atividade foram redistribuídos para as atividades Grãos e Insumos de acordo com os direcionadores criados para esse fim.

#### <span id="page-33-0"></span>4.3.1 Direcionadores

Este tópico é destinado a distribuir aos custos e despesas para as atividades. Para facilitar a apresentação, optou-se em apresentar os custos e despesas em despesas em grupos, conforme apresentado a seguir

#### <span id="page-33-1"></span>4.3.1.1 Despesa com pessoal

As despesas e custos referentes ao salário e encargos dos coladores, pró-labore dos sócios e outras despesas derivadas destas duas, como indenizações, aviso prévio e assistência médica, por exemplo, foram distribuídos través do rastreamento do local de trabalho de cada um dos trabalhadores conforme demonstrado no Quadro 5:

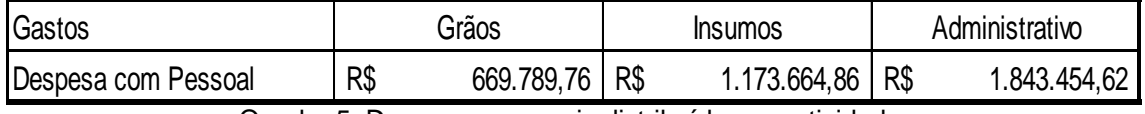

Quadro 5: Despesas pessoais distribuídas por atividade

O Quadro5 representa nas colunas de Insumos e Grãos a soma das despesas pessoais dos colaboradores que somente atuam nas respectivas atividades. A coluna "Administrativo" representa as despesas pessoais dos colaboradores que desempenham funções relacionadas em ambas às atividades. Para esta classificação, juntamente com os gestores da empresa foram analisados o tempo que cada colaborador utilizava desempenhando seu trabalho para cada uma das atividades e, utilizando-se deste direcionador os gastos com a atividade "Administrativo" foram realocadas conforme o Quadro  $6.$ 

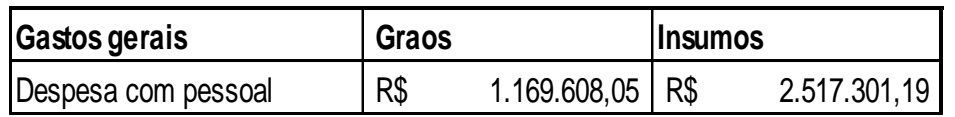

Quadro 6: Despesas pessoais direcionadas as atividades

Como se pode observar, cada coluna refere-se a soma de todas as despesas pessoais contidas em cada uma das atividades após a utilização dos direcionadores.

#### <span id="page-34-0"></span>4.3.1.2 Despesa comercial

A seguir são descritos cada direcionador utilizado para distribuição dos custos para as atividades.

a) Aluguel de Imóveis: Os imóveis alocados pela empresa são bem distintos. Ou são lojas que trabalham apenas com insumos ou são armazéns

de grãos, portanto bastou obter o valor de cada um destes imóveis através do sistema e direciona-los para suas atividades;

b) Análise de solo: empresa contrata o serviço de terceiros e paga pela sua execução, para obter o conhecimento de qual produto será de melhor utilização para seu contribuinte e assim efetuar a venda dos insumos necessários para o plantio, portanto esta despesa foi direcionada totalmente para a atividade de Insumos;

c) Armazenamento: Os armazéns da empresa são bem distintos, ou armazenam grãos ou insumos, bastou analisar todos os gastos referentes a cada armazém e direciona-los às suas devidas atividades;

d) Brindes e Presentes: a empresa presenteia seus clientes ao efetuar alguma transação grande, logo bastou identificar em quais transações ocorreram estes brindes e alocar esta despesa na sua devida atividade;

e) Devedores duvidosos: Através de relatórios do sistema verificou-se as duplicatas baixadas para esta despesa. Desta forma verificou-se que todas as duplicatas referiam-se a transações da atividade Insumos;

f) Recicláveis: Refere-se aos gastos na hora de se desfazer das embalagens dos produtos de Insumos, portando foi direcionada totalmente a esta atividade;

g) Telefone: Foi identificado o colaborador responsável por cada ligação e utilizado o mesmo critério de direcionador das despesas com pessoal;

h) Doações, Contribuições, Palestras, Festas e Eventos: Por não ser possível a identificação clara das atividades referentes a esta despesa, uma vez que engloba a empresa como um todo quando as mesmas são realizadas optou-se por direciona-las na mesma proporção entre as atividades;

i) Propaganda e Publicidade: Esta despesa foi direcionada a partir do critério de que toda propaganda ou publicidade são referentes aos produtos vendidos aos produtores diretamente, portanto foi alocada somente para atividades de insumos;

j) Viagens, Refeições e Estadias: Semanalmente os colaboradores devem emitir um relatório semanal de despesas, as quais contém toda a documentação dos gastos referidos. Desta forma foram analisados estes relatórios, identificados a quais colabores pertenciam e assim utilizando o mesmo critério de despesas com pessoal, foram direcionadas as atividades.

<span id="page-36-0"></span>4.3.1.3 Despesas com Transportes:

a) Despesa com Veículos Leves: Refere-se aos gastos da frota de carros, cada veículo é de responsabilidade e utilização de somente um colaborador, então foi optado pelo mesmo direcionador utilizado para as despesas com pessoal, onde leva em consideração o tempo de trabalho desenvolvido no mesmo para cada atividade;

b) Despesa com Veículos Pesados: refere-se aos caminhões utilizados para entregas dos produtos. Através dos relatórios fornecidos foi identificado os produtos carregados em cada entrega e suas respectivas quilometragens e assim criado o direcionador para cada atividade.

#### <span id="page-36-1"></span>4.3.1.4 Despesas Administrativas

Depreciação: Adotou-se como direcionador o mesmo critério a que corresponde cada bem. Com relação ao critério para benfeitorias em imóveis de terceiros foi utilizado o relatório que buscava o imóvel correspondente a benfeitoria, desta forma foi classificado para qual atividade este imóvel pertencia.

Para equipamentos de informática e móveis e utensílios, utilizou-se o critério de qual colaborador utilizava o determinado bem, logo após isto foi adotado o mesmo critério das despesas com pessoal para ver a qual atividade o colaborador participava.

Para máquinas e equipamentos verificou-se a utilização de cada máquina e equipamento para a operacionalização de cada atividade.

Para depreciação de veículos, utilizou-se o mesmo critério para despesas com veículos leves e pesados.

Para edifícios e construções verificou-se os valores e utilização de cada de atividade, onde construções a que refere-se para armazenamento ou operacionalidade de insumos é direcionado para insumos, assim como grãos é direcionado para atividade de grãos.

Os edifícios e construções a que refere-se da parte administrativa, foi considerado por valores iguais, uma vez que independe do tempo utilizado para cada atividade já que o estabelecimento será necessário contendo as duas atividades da mesma forma que seria necessário se houvesse apenas uma das atividades. Conforme Quadro 7:

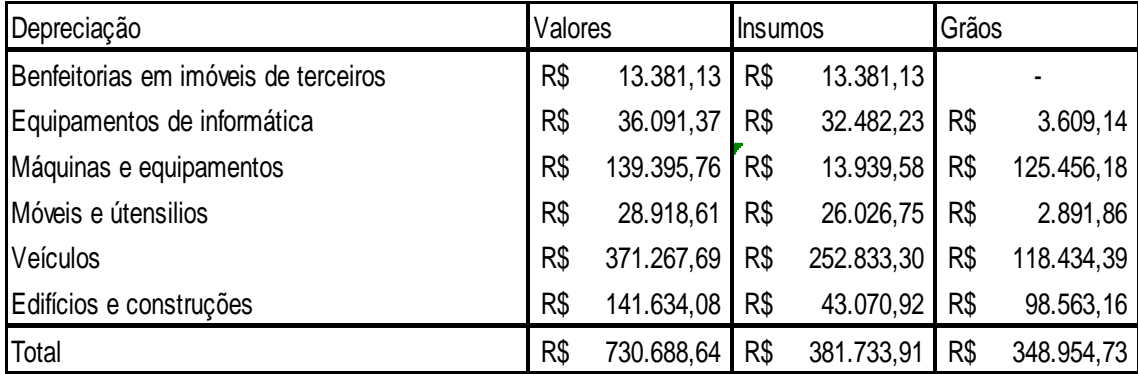

Quadro 7: Depreciação direcionada as atividades

Apesar do grande uso de máquinas e equipamentos pela atividade de grão as outras atividades se demonstram de maior utilização da atividade insumos.

Energia Elétrica: como abordado anteriormente nas depreciações de edificações, as instalações da empresa são bem distintas, de forma que é possível identificar a utilização da energia elétrica por Quilowatt hora, onde foi identificada a potência de cada objeto que se utiliza de energia elétrica e a média de tempo de utilização dos mesmos e assim direciona-los para cada atividade, para os objetos que são utilizados para ambas as atividades, calculou-se também a média de tempo que era utilizado para cada uma, e assim direcionado de forma satisfatória.

Honorários Profissionais: São os gastos com 10 representantes comerciais que atuam para a empresa na venda de seus produtos. Identificouse que somente um trabalha com a venda de grãos, portanto, foram direcionados 90% do valor para a atividade de insumos e 10% para atividade de grãos.

Conservação de edificações: Gastos referentes a manutenção das instalações. Foi identificada a qual instalação se referia cada gasto e utilizado então o mesmo direcionador que a depreciação de edifícios e construções. Informática e sistemas: Gastos referentes a manutenção dos periféricos. Foi identificada a qual periférico se referia cada gasto e utilizado então o mesmo direcionador que a depreciação de equipamentos de informática.

Manutenção de Equipamentos: Gastos referentes à manutenção das Máquinas e equipamentos. Foi identificado a qual Máquina e equipamento se referia cada gasto e utilizado então o mesmo direcionador que a depreciação de maquinas e equipamentos.

Material de expediente: Foi identificada a qual funcionário cada material obtido através desta despesa pertencia, e assim, utilizar o mesmo critério da Despesa com pessoal.

Honorários Contábeis: São os gastos referentes ao escritório de contabilidade terceirizado pela empresa. O mesmo fornece 3 colabores que atuam dentro da empresa durante todo o horário comercial como se fossem colaboradores da própria empresa, portanto utiliza-se o mesmo direcionador de despesas com pessoal.

Outras Despesas administrativas: Por falta de informações e critérios objetivos, e por não possuir um valor considerado relevante para o resultado (cerca de 2,4% do total de custos e despesas fixas) foi utilizado o critério da porcentagem de margem de contribuição de cada atividade.

#### <span id="page-38-0"></span>4.3.1.5 Despesas Tributárias:

IRPJ e CSLL: Para essas despesas utilizou-se como direcionador a margem de contribuição proporcional a cada atividade, visto que são porcentagens relacionadas diretamente com o resultado da empresa.

Despesas Tributárias vendas: Classificam-se nesta todos os tributos exigidos na transação dos produtos (ICMS, PIS, CONFINS, etc.). Por falta de informações não foi possível identificar os valores para cada item anteriormente, mas foi possível a identificação por atividades. Por isso optou-se de trata-lo como um custo fixo de atividade uma vez que utilizava-se do sistema ABC e não do Variável.

Outras despesas tributárias: são representadas despesas como taxas e multas diversas sem origens específicas, portanto utilizou-se do faturamento como critério para direciona-los as atividades.

#### <span id="page-39-0"></span>4.3.1.6 Resultado Financeiro:

Refere-se às receitas e despesas correspondes aos juros e descontos nas transações de compra e venda, neste caso utilizou-se então como direcionador o faturamento mensal de cada atividade.

#### <span id="page-39-1"></span>4.3.1.7 Resultado não operacional

Operações com Ativo Imobilizado: Foi identificado cada bem que foi transacionado e desta forma a sua utilização nas atividades assim como explanados na depreciação.

Operações com sobra/perda de estoques: Estas operações decorrem depois de todos os processos com os grãos (secagem, armazenamento e transporte) onde através dos mesmos são ocorridas perdas ou ganhos de peso. Desta forma foi inteiramente direcionado a atividade de grãos.

Recuperação de Despesas: Engloba toda recuperação despesa tida com devedores duvidosos, desta forma foi utilizado o mesmo direcionador que os devedores duvidosos.

#### <span id="page-39-2"></span>4.3.2 Custos/Despesas Fixas Direcionadas

Após determinados os direcionadores de cada custo e despesa fixa, foi elaborado um quadro resumo onde demonstra os grupos dos custos e despesas mencionados nos tópicos anteriores. A título de exemplificação utilizou-se dos dados reais da empresa Plantio de Ouro no período de um ano, como ilustrado no Quadro 8:

| Gastos gerais por mês     | Total em (R\$)    | Grãos            | <b>insumos</b>   |
|---------------------------|-------------------|------------------|------------------|
| Despesa com pessoal       | R\$ 3.686.909,24  | R\$ 1.169.608,05 | R\$ 2.517.301,19 |
| Despesas comerciais       | R\$ 946.187,96    | R\$ 238.952,16   | R\$ 707.235,80   |
| Despesas com transporte   | R\$ 1.060.752,88  | R\$ 353.967,99   | R\$ 706.784,89   |
| Despesas administrativas  | R\$4.148.407,76   | R\$ 1.544.900,50 | R\$ 2.603.507,26 |
| Despesas tributárias      | R\$ 2.146.377,55  | R\$473.839,57    | R\$ 1.672.537,98 |
| Resultado financeiro      | R\$ 977.777,72    | R\$ 271.649,77   | R\$706.127,95    |
| Resultado não operacional | -R\$ 172.081,42   | -R\$ 39.247,46   | -R\$ 132.833,96  |
| <b>Total</b>              | R\$ 12.794.331,69 | R\$4.013.670,58  | R\$ 8.780.661,11 |

Quadro 8: Gastos gerais em suas atividades

No Quadro 8 mostra-se a coluna (Total em R\$) com os valores totais do ano, seguindo das colunas das atividades onde apresentam os valores já direcionados em sua totalidade para as mesmas. Desta forma nota-se a atividade de insumos está responsável por aproximadamente 68% dos gastos gerais da empresa.

Após a apuração do valor total dos custos fixos das atividades, somamos então a margem de contribuição das despesas variáveis de todos os 655 itens e dividimos em suas respectivas atividades, posteriormente, subtraímos os custos fixos de cada atividade para assim, obter a margem de contribuição de cada atividade e um total, somando-se as duas, como está demonstrado no Quadro 9:

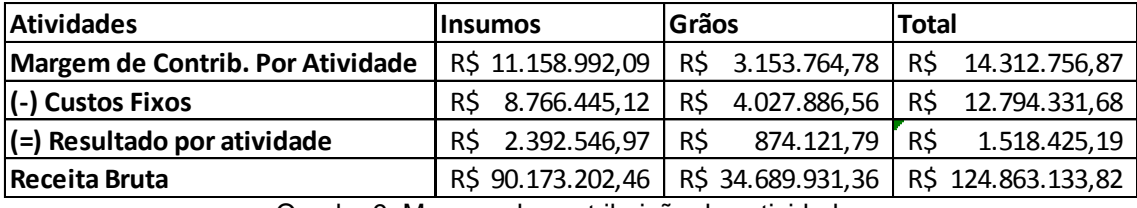

Quadro 9: Margem de contribuição das atividades

O Quadro 9 também apresenta a receita bruta das atividades, obtida através da soma dos preços de venda de cada item de suas respectivas atividades e também posteriormente, é possível o cálculo da rentabilidade de cada atividade e também o total da empresa.

Nota-se então que apesar dos itens de grãos possuírem uma margem de contribuição total maior que a de insumos, não é suficiente para cobrir os custos fixos totais da atividade Grãos. De certa forma, é possível afirmar que a empresa obtém lucro porque o resultado negativo da atividade grão é compensada pela atividade de insumos.

Além da Margem de Contribuição e do resultado por atividade o sistema de custeio também consegue fornecer outros índices de suma importância para a tomada de decisão, como abordado no referencial teórico, estes itens são: Margem de Segurança, Ponto de Equilíbrio e GAO e são demonstrados no Quadro 10:

| Atividade           | Insumos | Grãos  |
|---------------------|---------|--------|
| Ponto de Equilíbrio | 79%     | 128%   |
| Margem de Segurança | 21%     | $-28%$ |
| GAN                 | 4.66    | 3.61   |

Quadro 10: Índices para tomada de decisão

Onde o Ponto de Equilíbrio, foi calculado dividindo-se os custos fixos pela margem de contribuição variável expostos no Quadro 9 e, representam, a porcentagem que a empresa precisa de receita para arcar com todas as despesas fixas. Percebe-se que como a atividade de grãos possui despesas fixas maiores que sua margem de contribuição, ela apresenta um ponto de equilíbrio acima dos 100% o que significa que ela precisa aumentar esta margem de contribuição unitária ou o volume de vendas para conseguir arcar com as despesas fixas atuais.

A quantia que cada atividade pode variar para arcar com essas despesas e demonstrada pela margem de segurança, conforme apresentado no Quadro 10, é calculada pela seguinte formula:

100% - Ponto de Equilíbrio = MS

Nota-se então que a atividade de Insumo pode ainda perder 21% de sua margem que ainda conseguirá arcar com os custos fixos alocados nessa atividade. Já a atividade de grãos precisa de um acréscimo de 28% nas vendas para assim conseguir quitar suas próprias despesas fixas.

A última linha do Quadro 10 representa o GAO que como já abordado no referencial teórico demonstra a proporção de lucro que a empresa vai obter em relação ao aumento de venda se é calculado pela divisão da Margem de contribuição Variável pela margem de contribuição atividade expostas no quadro 9. Como pode se observar o GAO de grãos, por a atividade apresentar um prejuízo, se demonstra de forma negativa.

Apesar dos dados apresentados a fim de exemplificação serem os resultados do ano, as metodologias foram aplicadas mês a mês com o objetivo de encontrar a sazonalidade de cada atividade.

Com os dados coletados foi possível gerar um gráfico de sazonalidade no exercício, o que ilustra a interdependência das atividades para que não gere um alto prejuízo no mês. Este gráfico auxiliará nas considerações sobre estudo.

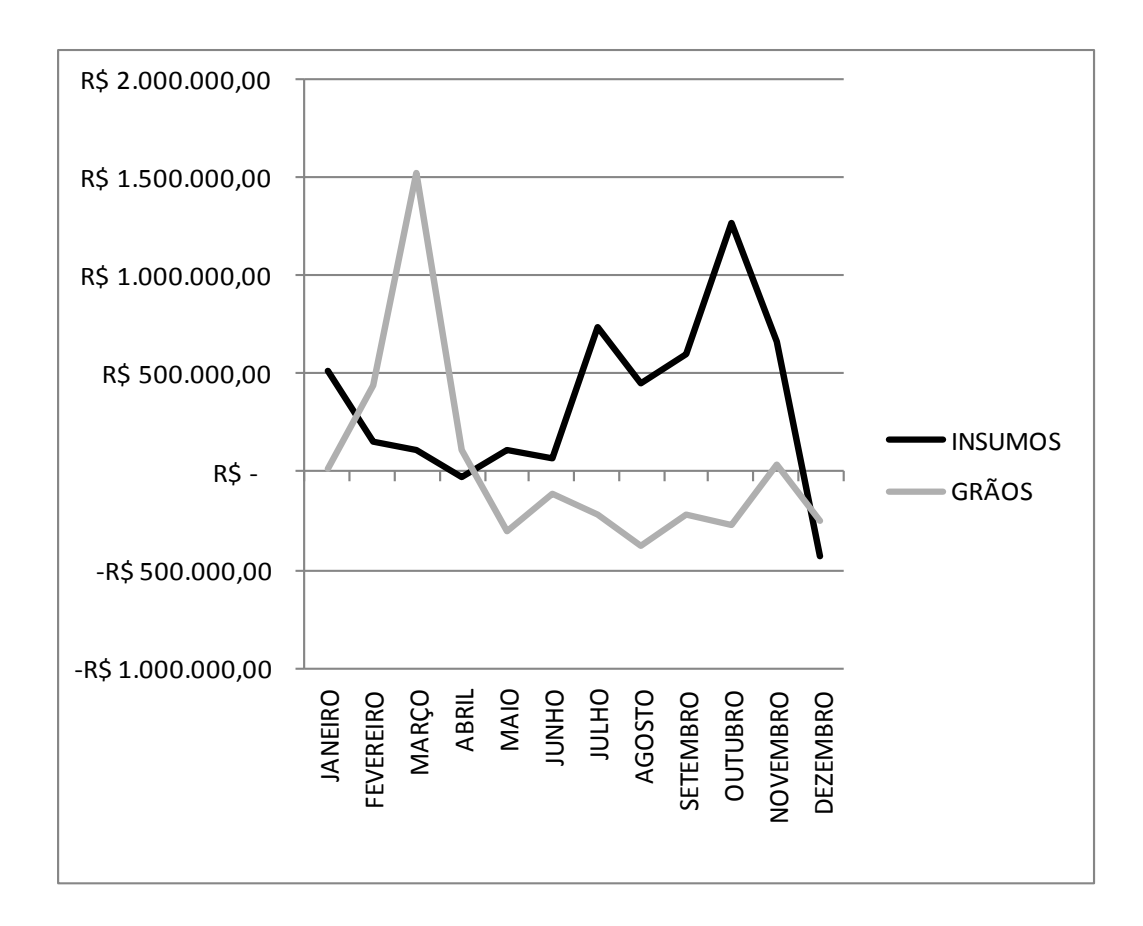

#### Gráfico 1: Sazonalidade das atividades

<span id="page-43-2"></span>Neste gráfico é possível observar que apesar da atividade de grãos ter tido em sua maior parte do ano um resultado insatisfatório, esta atividade mantém a estabilidade no resultado, visto que a atividade de insumos não é constante em seus resultados.

#### <span id="page-43-0"></span>**4.4 CONSIDERAÇÕES SOBRE O ESTUDO**

Após a aplicação do estudo na empresa "Plantio de Ouro" algumas considerações durante o processo de aplicação, as quais foram classificas em três tópicos: Dificuldades, pontos fortes e pontos fracos.

<span id="page-43-1"></span>4.4.1 Dificuldades

Neste presente tópico serão abordadas todas as principais dificuldades encontradas quanto à coleta, verificação e análise dos dados.

Tratando-se da coleta de dados, como foi citado na metodologia, foi utilizado o sistema de gerenciamento e contábil da empresa analisada. Nestes foram identificadas diversas inconsistências dos cálculos de saldos apresentados em seus relatórios, nos quais foram verificadas suas informações e tirada a conclusão de que a empresa deveria contratar uma auditoria para a verificação dos mesmos.

A partir disto, como a auditoria até o término desta pesquisa ainda não havia sido concluída, foi adotado o procedimento de conciliação das contas e itens que apresentavam inconsistências pelos autores deste estudo de caso. Sendo assim, foram feitos ajustes baseados em erros identificados na conciliação dos autores.

Adicionalmente, a mensuração de valores para itens específicos foi dificultada pela falta de recursos no sistema utilizado, informações das quais não poderiam ser identificadas de forma clara, exigindo a análise de relatórios percentuais de utilização em conjunto com os gestores e *controllers*.

Ainda se tratando da dificuldade de recurso no sistema, verificou-se que o gerenciador não disponibilizava recursos para a visualização exata dos custos de cada produto vendido, uma vez que o relatório disponibilizado trazia inúmeras páginas com algumas informações inconsistentes. Por este motivo, foi criado um controle de estoque pelos autores, desta forma criaram-se fórmulas dentro do programa de tabulação utilizado (Excel) para que fossem utilizados os arquivos gerados de compra e venda de produtos no sistema. Entretanto, houve a dificuldade de interação entre os arquivos gerados no sistema que alimentavam as informações da planilha "mãe" criada pelos autores para aplicação do estudo de caso, uma vez que seria inviável digitar todas as informações na planilha pela grande quantidade das mesmas. Sendo assim, através de pesquisas sobre o sistema Excel foram aprimoradas as fórmulas dentro da planilha "mãe" criada para o estudo de caso, para que desta forma utilizando da fórmula "PROCV" na planilha "mãe" os arquivos gerados pelo sistema alimentassem as informações da mesma procurando o nome das despesas e itens listados.

## <span id="page-44-0"></span>4.4.2 Pontos Fortes

Neste tópico serão apresentados os pontos fortes do sistema aplicado. E são eles:

Facilidade ao Gestor para gerar as informações dos itens e das atividades, uma vez que, como já citado no tópico anterior, os arquivos interagem entre si, as informações digitadas em um determinado campo, servirá para alimentar o resultado e assim auxiliar na tomada de decisão tanto dos itens como no desenvolvimento de cada atividade;

Sistema de fácil compreensão. Este sistema foi criado com finalidade de ser objetivo para o gestor, sendo específicos quanto os lugares das informações, como por exemplo: Aba para apuração dos custos variáveis dos itens, a margem de contribuição, direcionamento dos custos fixos para atividade, e o resultado das atividades depois do cálculo da margem de contribuição dos itens das atividades e direcionamento dos custos e despesas fixas, desta forma o gestor poderá analisar os itens e as atividades sem dificuldade para entender a origem dos valores;

Algumas informações criadas, como por exemplo: margem de contribuição unitária, margem de contribuição total, ponto de equilíbrio e margem de segurança etc. facilitam ainda mais o entendimento do gestor, além de lhe dar suporte para definir tabelas de preço, e até mesmo tomar decisões quanto a descontos, juros, etc. quando se diz respeito a vendas em grande quantidade;

As fórmulas usadas neste sistema compreendem fórmulas de "PROCV, SE, e SOMA". Ou seja, os itens utilizados e inseridos em determinada planilha, não será necessário que digite sempre suas informações, já que com a fórmula de "PROCV", buscará o item desejado, e caso ocorra inconsistências será fácil de identifica-las a partir dos filtros, buscando os valores com erros. A fórmula SE, identifica justamente os ajustes a serem feitos em caso de inconsistências no sistema, já que se o valor em determinado campo for negativo, esta fórmula irá identificar o valor que deveria estar presente no mesmo para que não houvesse valores negativos. Enquanto a "SOMA", trás ao gestor ao final do período requerido, todos os resultados obtidos nos meses, seja parcial (determinado período do exercício), ou integral (exercício integral);

O sistema contribui para o gestor no que diz respeito à agregação de valores, tanto dos itens quanto da atividade, conseguindo identificar exatamente a importância de cada item para a margem de contribuição da atividade assim como a importância da margem de cada uma no resultado da empresa;

Ilustração da rentabilidade e o quanto o custo representa do preço de venda, proporciona ao gestor identificar com mais precisão sua margem de lucro;

O calculo dos índices como: PEC, MS, e GAO, possibilita ao gestor ter maior conhecimento sobre o quanto a operacionalidade está estável, ou se está em ascensão ou declínio;

<span id="page-46-0"></span>Neste tópico serão apresentados os pontos fracos do sistema aplicado. E são eles:

Este sistema exige um maior conhecimento na área de custos da contabilidade, assim como as tributações e operações que agregam valor ao estoque para fim de calculo de custo, e aqueles que não agregam, como por exemplo, as amostras de mercadoria. Além disso, é necessário o conhecimento acima do básico com o programa Excel;

É necessário o entendimento de algumas operações que a empresa faz, como por exemplo: fixações de preço com os itens das atividades de grãos, outras saídas não especificadas, e como estas operações procedem dentro do sistema gerencial/contábil, para que o cálculo do custo ocorra de forma correta;

Por conta da dificuldade de coleta de informações detalhadas, existe a falta de algumas informações importantes, como por exemplo, o direcionamento das despesas tributárias aos itens (ICMS, PIS, COFINS), pois estas geram um custo ainda maior para apuração da margem de contribuição de cada item e consequentemente de cada atividade, porém as mesmas foram direcionadas as atividades com a utilização de relatório;

Os arquivos que são vinculados a uma planilha, devem estar sempre num mesmo diretório, e para que mude o arquivo, ou mude o diretório, é necessário que altere todas as células afetadas dentro da planilha "mãe" pelo arquivo modificado, correndo o risco de ocorrer inconsistências;

Necessidade de dedicação exclusiva de um funcionário para o gerenciamento das informações e verificação das mesmas.

#### <span id="page-46-1"></span>4.4.4 Sugestões

Neste tópico serão apresentadas sugestões para melhorar a facilidade de coleta e análise de dados para aplicação do sistema criado.

Ter controle de estoque diariamente, para que não ocorram inconsistências como: Estoque negativo, entrada de produto errado, perdas, ou

produtos que não tem a finalidade de venda e que são utilizados para esta finalidade (amostras experimentais);

Ter controle de despesas por centro de custo, e nestes centros de custos adicionarem atividades para que já tenha o direcionamento de cada despesa para sua determinada atividade. Além disso, centralizar atividades, para que seja fácil de identificar exatamente as despesas, não tendo despesas que agregam em mais de uma atividade;

Parametrizar o sistema gerencial para que bloqueie determinadas operações que utilizem critérios específicos de venda e que interfiram no custo do produto, diminuindo inconsistências no estoque. Ex: Saída de Amostras, Saídas de Bonificação, complemento de preço, etc;

Desta forma, analisadas as dificuldades, além dos pontos fortes e fracos, e feitas as sugestões, conclui-se o tópico 4.3, com a ênfase nas dificuldades encontradas pelos autores, pois as dificuldades encontradas aqui não só incluem o estudo de caso, mas sim um bom desenvolvimento operacional da empresa além de que para o próprio gestor possa estar dificultando a visualização de oportunidades ou dificuldades no que diz respeito a parte gerencial da empresa.

## <span id="page-48-0"></span>**5 CONSIDERAÇÕES FINAIS**

O sistema criado tinha como objetivo contribuir para a tomada de decisão na empresa aplicada como citado no tópico 1.3.1. Este objetivo foi cumprido, assim como os objetivos específicos citados no tópico 1.3.2.para atingir o objetivo geral foi revisado a literatura a fim de identificar os sistemas que proporcionariam maiores benefícios para o gestor perante suas dificuldades, e desta forma depois de selecionados os métodos de custeio chegamos as vantagens e desvantagens do sistema ilustrando seus pontos fortes e fracos.

Este sistema tendo em sua estrutura fórmulas as quais não são de extrema complexidade, além de conter informações simples, permitiu ao gestor tirar conclusões mais precisas quanto às atividades de sua empresa e os produtos destas atividades, facilitando as decisões posteriores.

Adicionalmente a isto, este sistema proporcionou para o gestor o amplo conhecimento de cada atividade, porém não só isso, por ter sido um sistema o qual compreendia dois sistemas de custeio (Variável e ABC), possibilitou também que obtivesse um conhecimento de item por item, ou seja, o quanto cada um está contribuindo em cada atividade analisada, e com estas informações apurou-se os principais resultados. E são eles:

A separação em duas principais atividades, Grãos e Insumos;

 Tanto as atividades de Grãos como a de Insumos têm alta sazonalidade, porém não exatamente no mesmo período o que mostra então o vínculo de uma com a outra. Enquanto uma está em seu ápice de faturamento, a outra às vezes pode ocorrer de gerar prejuízos, ou seja, uma está suprindo a deficiência da outra em determinados períodos;

 Os itens de grãos algumas vezes deram prejuízo durante os meses do exercício analisado, o que se deve ao fato justamente do preço de venda ser baixo, porém isto ocorre quando há operação de "venda a fixar", que seriam então produtos que foram vendidos por preços "simbólicos" e que terão complementação de valores posteriormente, isto é necessário analisar tanto na venda, quanto na compra (incorporação do custo) para que não se tome decisões precipitadas;

 Apesar da alta sazonalidade, observa-se que a atividade de grãos tem suas particularidades no que se refere à análise da mesma, uma vez que podese ressaltar que grande parte do exercício não há um resultado satisfatório, porém esta atividade atrai clientes para vender seus produtos da atividade de insumos, pois vendendo os produtos aos agricultores, abre a possibilidade do pagamento dos mesmos na safra, quando há a colheita dos grãos. Então desta forma a empresa acaba tendo uma margem ainda maior na atividade de insumos pelas oportunidades dadas aos agricultores quanto ao pagamento dos produtos, atraindo cada vez mais clientes para a compra dos mesmos.

Conclui-se então, que por mais que uma atividade possa gerar mais lucro, ou ter sua margem de segurança maior, isto não significará que uma agrega mais valor que a outra a fim de fazer uma escolha, pois se uma das atividades encerrarem, os custos destas provavelmente não seriam cortados integralmente, alguns deles seriam incorporados em outra atividade. Portanto, as duas atividades agregam valores a empresa, uma vez que elas podem ser consideradas dependentes uma da outra por conta das despesas geradas na empresa em geral, além da relação das condições de pagamento dos produtos comprados pelo produtor.

Ao final fica como sugestão para a empresa, o estudo da viabilidade de aplicação contínua da atividade realizada, pois desta forma terá a diminuição de fragilidades, controle das vendas que são referente a grãos, além de possibilitar estudos estratégicos para a diminuição da sazonalidade identificada, e, além disso, sugere-se também que expanda o presente projeto, uma vez que poderá também abrir uma terceira atividade para estudo, como o transporte, porém para isto deverá ter o controle também de todos os gastos neste setor, o que viabilizaria ainda com mais precisão a agregação de valores das atividades, pois algumas despesas com a atividade de transporte, não foi possível identificar com exatidão para qual atividade direcionar. Desta forma haverá menos fragilidades no sistema apresentado e maior facilidade para a tomada de decisão.

Adicionalmente coloca-se como sugestões para estudos posteriores o desmembramento da atividade de Transporte, a fim de se obter a sua margem de contribuição para ter uma análise mais detalhada das atividades, pois desta forma é possível identificar se a atividade de transporte está dando retorno e o quanto é possível investir na mesma.

## <span id="page-51-0"></span>**6 REFERÊNCIAS**

ABBAS, Katia; GONÇALVES, Marguit Neumann; LEONCINE, Maury. **Os métodos de custeio: vantagens, desvantagens e sua aplicabilidade nos diversos tipos de organizações apresentadas pela literatura**. 2012 - ConTexto, v. 12, n. 22, p. 145-159.

AKAHOSHI, Wesley Batista; LIMA Emanoel Marcos; SAMPAIO, Anderson Luiz Mota; **Avaliação da aplicação do método de custeio baseado**

**em atividades (ABC), na produção agrícola de grãos: culturas temporárias.** Custos e Agronegócio, v. 7, n. 3 – Set/Dez – 2011, disponível emhttp://www.custoseagronegocioonline.com.br/numero3v7/custos%20abc.pdf. Acesso em: 28/04/2014

BITTENCOURT, Otávio Neves da Silva, **O Emprego do Método de Custeio Baseado em Atividade – Activity Based Costing (ABC) – Como instrumento de Apoio à decisão na área Hospitalar.** Disponível em: http://www.lume.ufrgs.br/bitstream/handle/10183/2803/000238802.pdf?sequenc  $e=1$ 

BORNIA, Antonio C. **Análise Gerencial de Custos: Aplicação em Empresas Modernas.** 3. Ed. São Paulo: Atlas, 2010.

CALLADO, Antônio André Cunha; CALLADO, Aldo Leonardo Cunha. **Custos no processo de tomada de decisão em empresas rurais**. In: CONGRESSO BRASILEIRO DE CUSTOS, 9, 2002, São Paulo-SP, Brasil. Anais... São Paulo: Associação Brasileira de custos. Disponível em:

<http://www.abcustos.org.br/texto/viewpublic?ID\_TEXTO=1398>. Acesso em: 16/04/2014-09:41hr.

CARARETO, Edson soares; JAYME, Geancarlo; ZANELLA, Maristela P. Tavares; PEREIRA, Vildomar do vale; **Gestão Estratégica de Custos: custos na tomada de decisão.** Revista de Economia da UEG, Anápolis (GO), vol. 2, n°2, JUL/DEZ-2006, disponível em:

www.nee.ueg.br/seer/index.php/economia/article/view/125/122

CEPEA. **Centro de estudos avançados em economia avançados em economia aplicada** – esalq/usp. Disponível em: http://cepea.esalq.usp.br. Acesso em: 11/09/2014

CREPALDI, S. A. **Contabilidade Rural.** São Paulo: Atlas, 1993.

DERKOSKI, Juliano, **Proposta de implantação de um método de custeio em uma empresa do agronegócio;** Revista e-ESTUDANTE – Electronic Accountingand Management - ISSN 1984-7378, v. 3, n. 3 (2011), disponível em:

http://revistas.utfpr.edu.br/pb/index.php/ecap/article/viewArticle/1335. Acesso em: 15/09/2014

DI DOMENICO, Gino Beminzon; LIMA, Paulo Corrêa. **Gestão de custos baseada em atividades em um ambiente agrícola**. In. Congresso Brasileiro de Gestão Estratégica de Custos, II, 1995, Campinas. Anais... Campinas, 1995

GELLER, Neri**. Mais um ano promissor para o agronegócio**. Revista de Política Agrícola, v. 23, n. 1, p. 3-3, 2014.

GIL, Antonio Carlos; **Como Elaborar Projetos de Pesquisa,** Editora Atlas S.A., São Paulo, 4ª Edição, 2002.

GÜNTHER, Hartmut, **Pesquisa Qualitativa Versus Pesquisa Quantitativa: Esta É a Questão?** Psicologia: Teoria e Pesquisa Mai-Ago 2006, Vol. 22 n. 2, pp. 201-210

HOFER, Elza; RAUBER, Adriano José; DIESEL, Auri; WAGNER, Márcio, **Gestão de custos aplicada ao Agronegócio: Culturas Temporárias**, Contab. Vista & Rev., v. 17, n. 1, p. 19-46, Jan/Mar 2006

KAPLAN, Robert S., and Robin Cooper. *Custo e desempenho: administre seus custos para ser mais competitivo*. Futura, 1998. LEONE, George Sebastião Guerra. **Curso de contabilidade de custos**. São Paulo: Atlas, 1997.

MARTINS, Eliseu. **Contabilidade de custos**. 9. ed. São Paulo: Atlas, 2003.

MARTINS, Eliseu; ROCHA Welington. **Contabilidade de Custos**. 5. Ed. São Paulo: Atlas, 2010

MIRANDA, Patrícia**. Contabilidade: fator de desenvolvimento do Agronegócio.**2007 Disponível em:

<http://www.paginarural.com.br/artigos\_detalhes.asp?subcategoriaid=110&id=9 38>. Acesso em: 20 Abr. 2014.

MOUTINHO, Aline Santos; MARTINS, Vidigal Fernandes; CARMO, Carlos Roberto Souza; ANTUNES, Sérgio Querino; PEREIRA, Vinicius Silva, **Custos na Agricultura: um estudo comparativo entre custeio por atividades (ABC) e custeio variável,** Revista Científica Indexada Linkania Master, Set/ Dez 2002 Disponível em: http://linkania.org/master/article/view/82

NAKAGAWA, Massayuki. **ABC: custeio baseado em atividades**. São Paulo: Atlas, 1994.

NEVES JUNIOR, Idalberto J. das, FREITAS, Leandro da S., PEREIRA, Carlos D. S. **A utilização dos indicadores de margem de contribuição e grau de alavancagem operacional combinada para a avaliação de resultados de multi-lojas do Distrito Federal** – XV Congresso Brasileiro de Custos. 12 A 14 DE NOVEMBRO DE 2008

PADOVEZE, Clóvis Luís**. Contabilidade gerencial: um enfoque em sistema de informação contábil**. São Paulo: Atlas, 1997.

POMPERMAYER, Cleonice Bastos, LIMA, João Evangelista Pereira. **Gestão de custos.** Revista Coleção Gestão Empresarial**;** seção: Finanças Empresariais. Disponível em http://www. scielo. br/scielo.php (2002).

SANTOS, Joel José .**Contabilidade e análise de custos: modelo contábil, Métodos de depreciação, abc: custeio baseado em atividades, análise atualizada de encargos sociais sobre salários**. 5. ed. são Paulo: atlas, 2009.

SANTOS, Diego Leal Silva. **Custeio baseado em atividades uma visão gerencial e financeira** (2013). Disponível em:

http://www.adventista.edu.br/ imagens/pos\_graduacao/files/artigo%20final%20 p%C3%B3s%20diego.pdf

SOUZA, Marcos Antonio, RASIA, Kátia Arpino. **Custos no Agronegócio: um Perfil dos Artigos Publicados nos Anais do Congresso Brasileiro de Custos no Período de 1998 a 2008**. *Contabilidade, Gestão e Governança* 14.1 (2011). Disponível em:

https://cgg-amg.unb.br/index.php/contabil/article/viewArticle/290 acesso em: 12/07/2014

SILVA, Raimundo Nonato Sousa, LINS, Luiz dos Santos. **Gestão de custos: Contabilidade, controle e análise**. *São Paulo: Atlas* (2010).

VIEIRA, Valter A. **As tipologias, variações e características da pesquisa de marketing**. Revista FAE, Curitiba, v.5, n.1, jan./abr. p.61-70. 2002. Disponível em: <http://www.mouraconsultoria.com.br/artigo/Tipologia...pdf> Acesso em: 06 jun. 2014, 23:51.

YIN, Robert. K. **Estudo de caso: planejamento e métodos**. São Paulo: Bookman, 2003